## Adding a Class

## 1. My Students

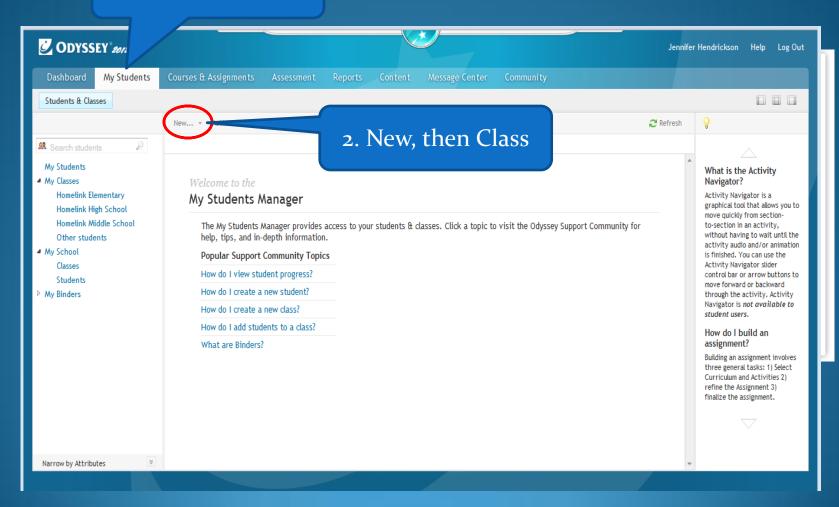

## 1. Name your class

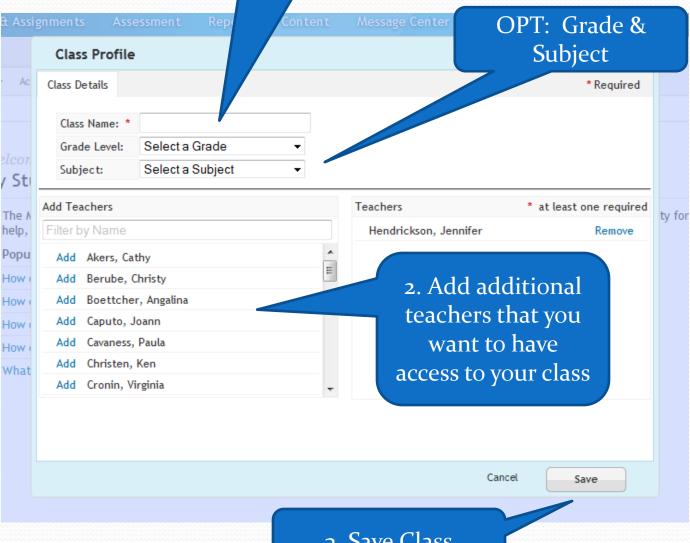

3. Save Class

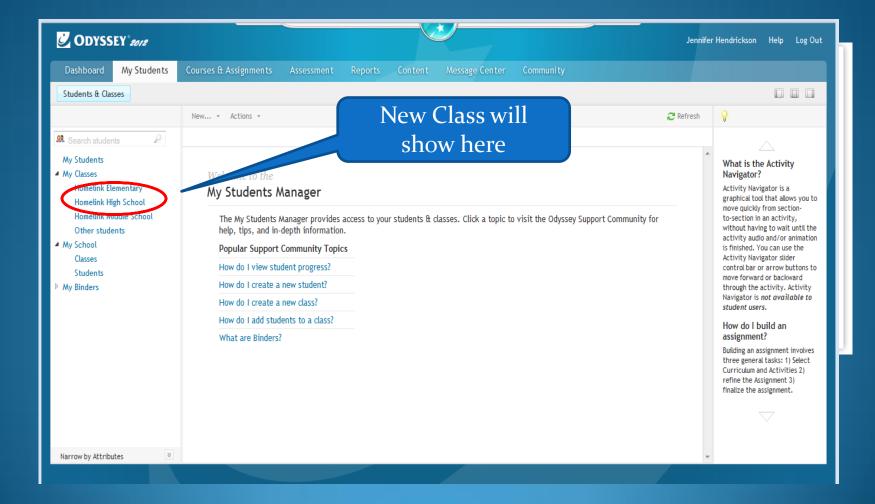